Modelowanie Komputerowe, Lista 7 Komputerowa Dynamika Płynów (lista dodatkowa) Przygotował: Maciej Matyka

1. Zaimplementuj model LBMTau1 i wyrysuj w czasie rzeczywistym toru ruchu cząsteczek unoszonych na polu prędkości obliczonym ww metodą.

Artykuł: Matyka, M., Dzikowski, M., [for low Reynolds number flows](http://www.ift.uni.wroc.pl/~maq/papers/LBMTau1.pdf), Computer Physics Communications 267, 108044 (2021)

Wykład:<https://youtu.be/AC-wGDglppo> (20pkt)

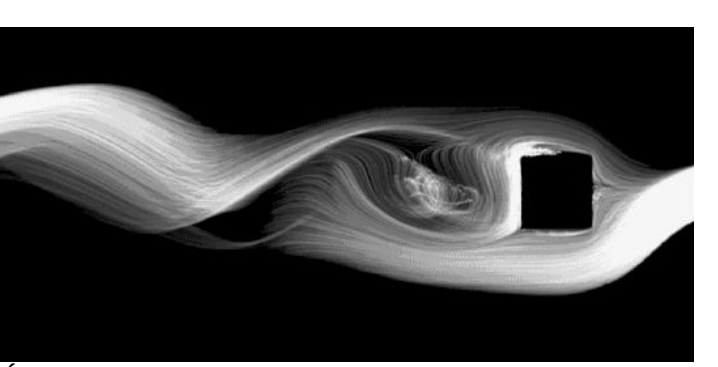

[Memory-efficient Lattice Boltzmann Method](http://www.ift.uni.wroc.pl/~maq/papers/LBMTau1.pdf) *Komputerowe w Fizyce, Helion 2020 – dostępna w Ścieżka wirowa von-Karmana z użyciem modelu LBMTau1 (źródło: Matyka, M., Symulacje bibliotece WFA)*

2. Przepisz ww kod, aby symulować zjawisko ścieżki wirowej von-Karmana (Vortex-Karman street) i porównaj wyniki do literatury dla różnych liczb Reynoldsa (20 pkt)

3. Zaimplementuj model LBMTau1 w wersji trójwymiarowej i wyrysuj pole prędkości za przeszkodą (podobnie do ścieżki wirowej z zadania 2.) w wersji 3D. (20 pkt)

4. Zaimplementuj model wielofazowy (Shan-Chen) Lattice Boltzmann w wersji dwu lub trójwymiarowej z użyciem LBMTau1. Model jest wbrew pozorom bardzo prosty i pozwala obserwować bardzo bogate spektrum zjawisk (krople itp.).

Żródło: X. Shan, H. Chen, Simulation of nonideal gases and gas–liquid phase transitions by the lattice Boltzmann Equation, Phys. Rev. E, 49 (4) (1994), pp. 2941-2948 (20pkt)

5. Rozwiń model LBMTau1 do symulacji zjawisk z powierzchnią swobodną. Możesz użyć modeli opartych o dodatkową warstwę komórek z masą omowionych m.in. w pracach Nilsa Thuereya, patrz np. lista publikacji tu<http://ntoken.com/pubs.html>. (30 pkt)

--- Wskazówka do zadań 1-4: możesz użyć programu Paraview do wizualizacji wyników swoich obliczeń [\(https://www.paraview.org/](https://www.paraview.org/)).